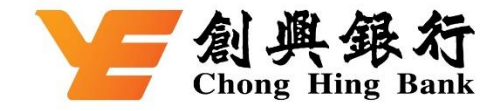

## 如何于 **AlipayHK App** 绑定您的创兴信用卡

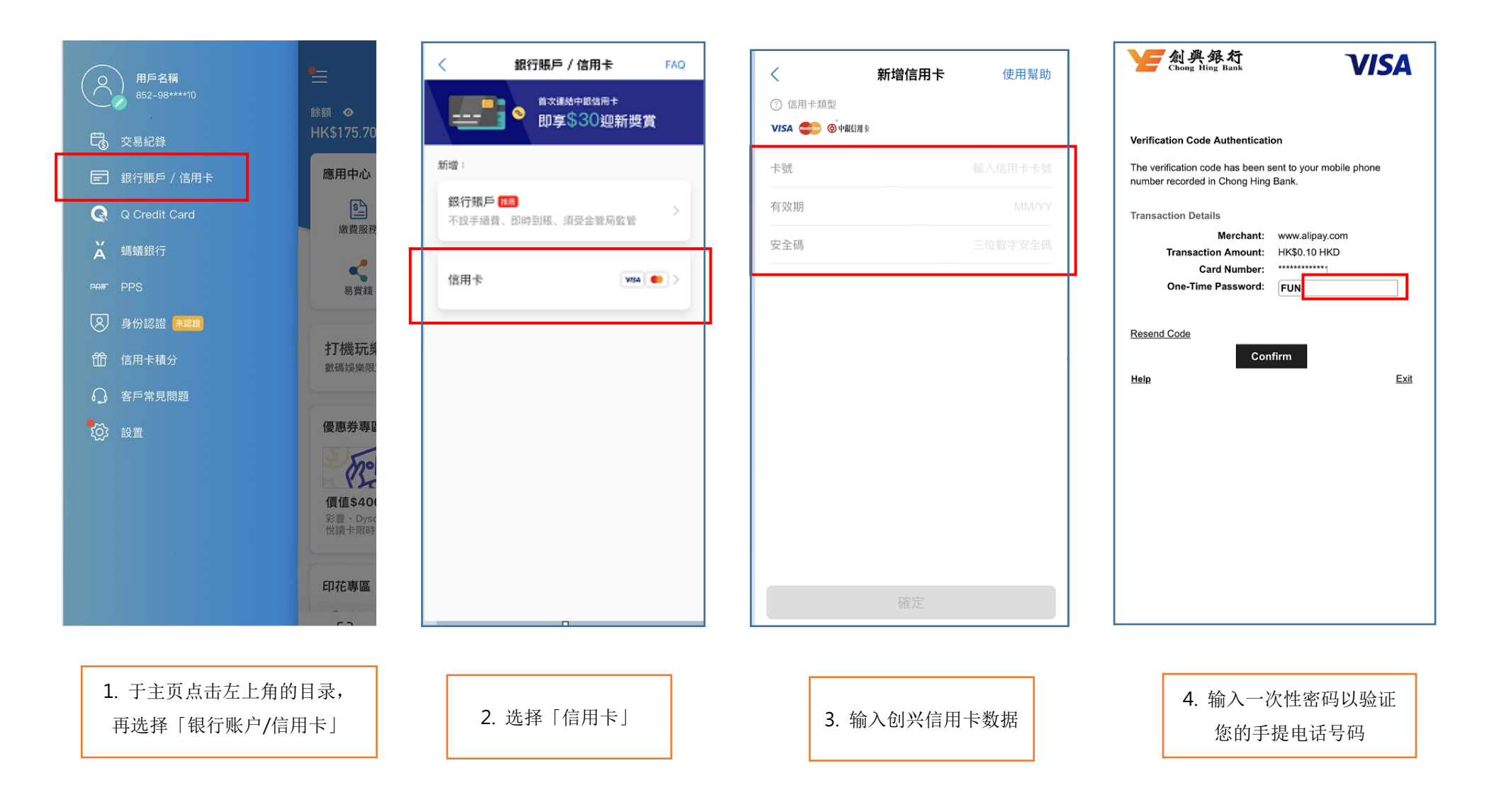

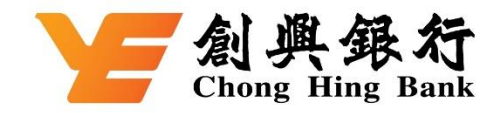

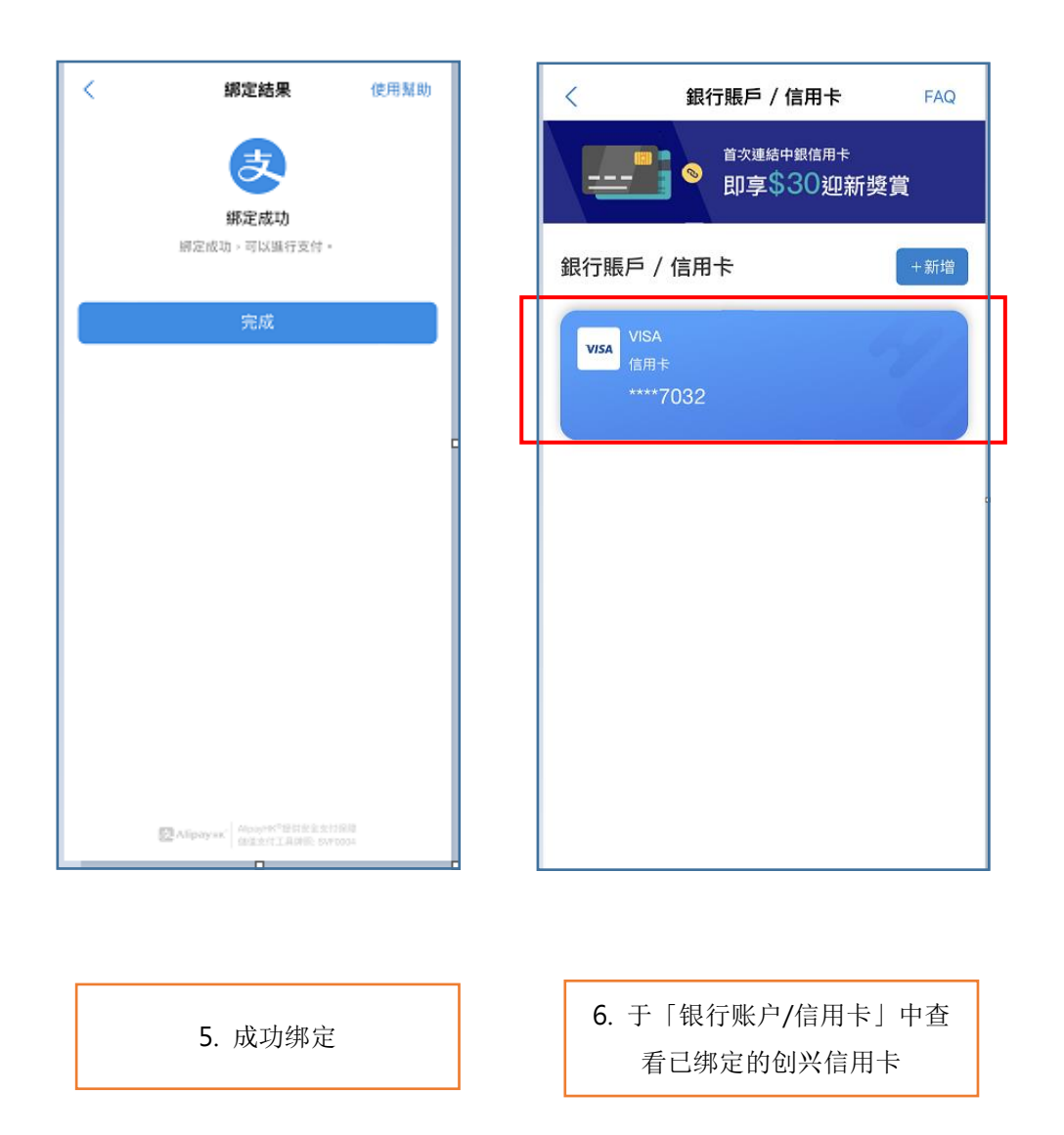